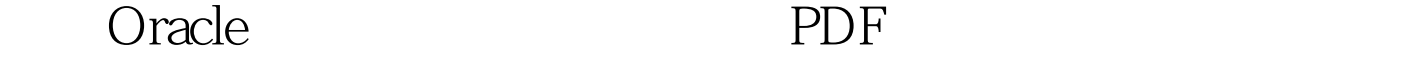

## https://www.100test.com/kao\_ti2020/475/2021\_2022\_\_E4\_BC\_98\_ E5\_8C\_96Orac\_c67\_475812.htm 本文中主要探讨的是让Oracle

 $1$ 

archivelog

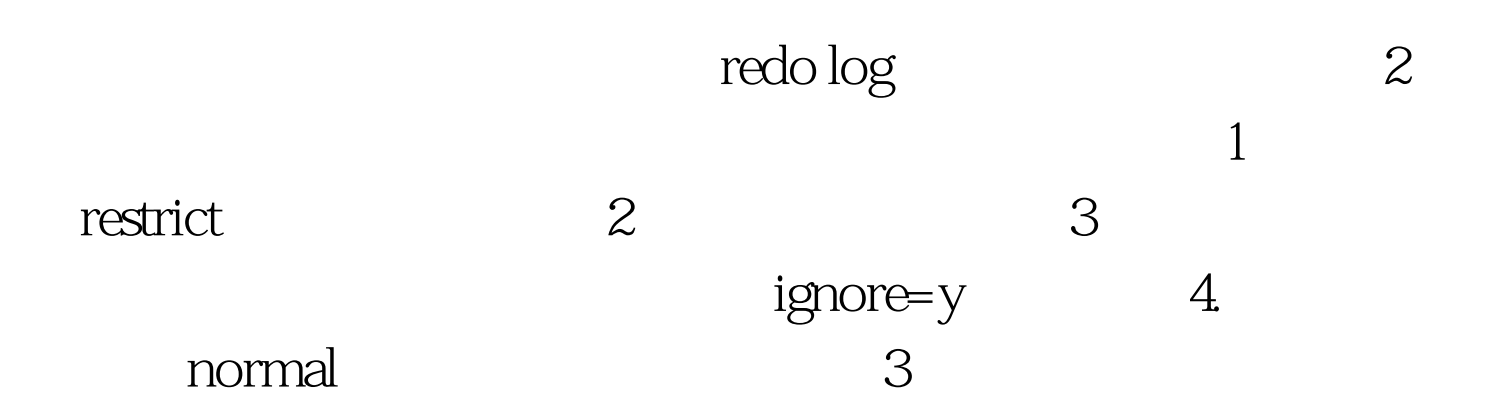

```
ORA-1157, ORA-1110
                                       normal immediate
                               ORA-1116, ORA-1110
\mathbf 12 and 2 and 2 and 2 and 2 and 2 and 2 and 2 and 2 and 2 and 2 and 2 and 2 and 2 and 2 and 2 and 2 and 2 and 2 and 2 and 2 and 2 and 2 and 2 and 2 and 2 and 2 and 2 and 2 and 2 and 2 and 2 and 2 and 2 and 2 and 2 and 2 and 
        4 redo log
                                      SELECT X.GROUP#.
MEMBER, SEQUENCE#, FIRST_CHANGE#FROM V$LOG X,
VSLOGILE YWHERE X.GROUP# = Y.GROUP#. 5
```
6 and the contract of the contract of the contract of the contract of the contract of the contract of the contract of the contract of the contract of the contract of the contract of the contract of the contract of the cont  $7$  4  $\frac{1}{\sqrt{2}}$ owner= tables= 2  $5\,$ Oracle  $ORA-205$  "%s  $\frac{1}{2}$  $\overline{3}$ S  $\overline{5}$  4  $5<sub>5</sub>$ initsid.ora configsid.ora CONTROL\_FILES  $6 \t\t 6$  $1$  and  $2$ redo log 3 NOMOUNT 4 CREATE CONTROLFILE  $\frac{1}{\sqrt{2}}$ e 6 7 shutdown normal 8

 $\frac{7}{4}$ 

重新创建丢失的索引 8:丢失一个非活动的redo log 100Test 下

www.100test.com